**Статьи HOWTO**

## **Каталог категорий**

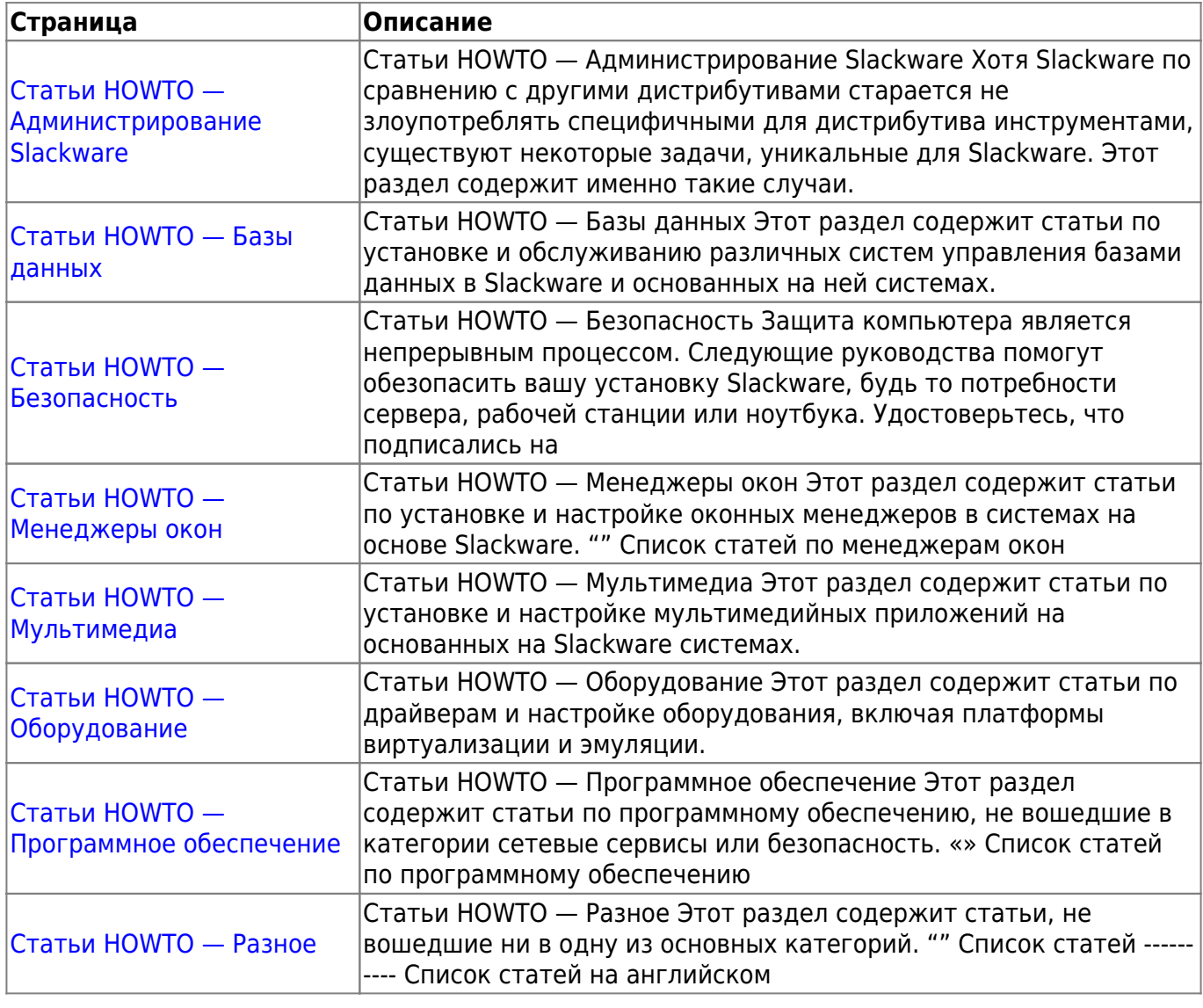

Обзор статей HOWTO, как имеющих отношение к Slackware, так и не имеющих. Статьи о программах и оборудовании тоже приветствуются.

Чтобы статья отображалась вместо общего раздела в одном из подразделов, перейдите на соответствующую страницу и воспользуйтесь кнопкой **Добавить страницу**.

Наберите новое имя статьи (по английски, вместо пробелов используйте

символы подчёркивания «\_») и творите! Вы не можете добавлять страницы

Примечание: ваша статья может быть перемещена в подходящий подраздел.

Заинтересовались? Хотите написать свою статью HOWTO?

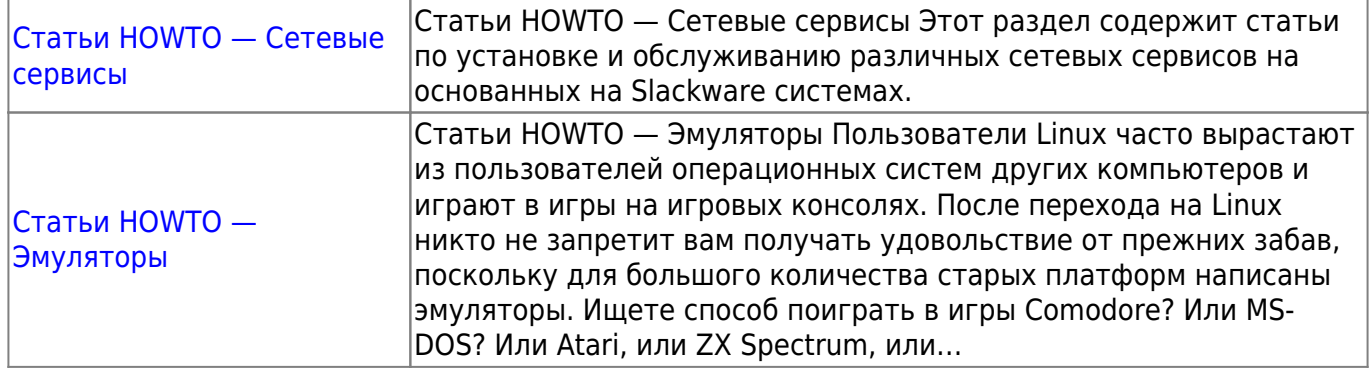

## **Прочие статьи**

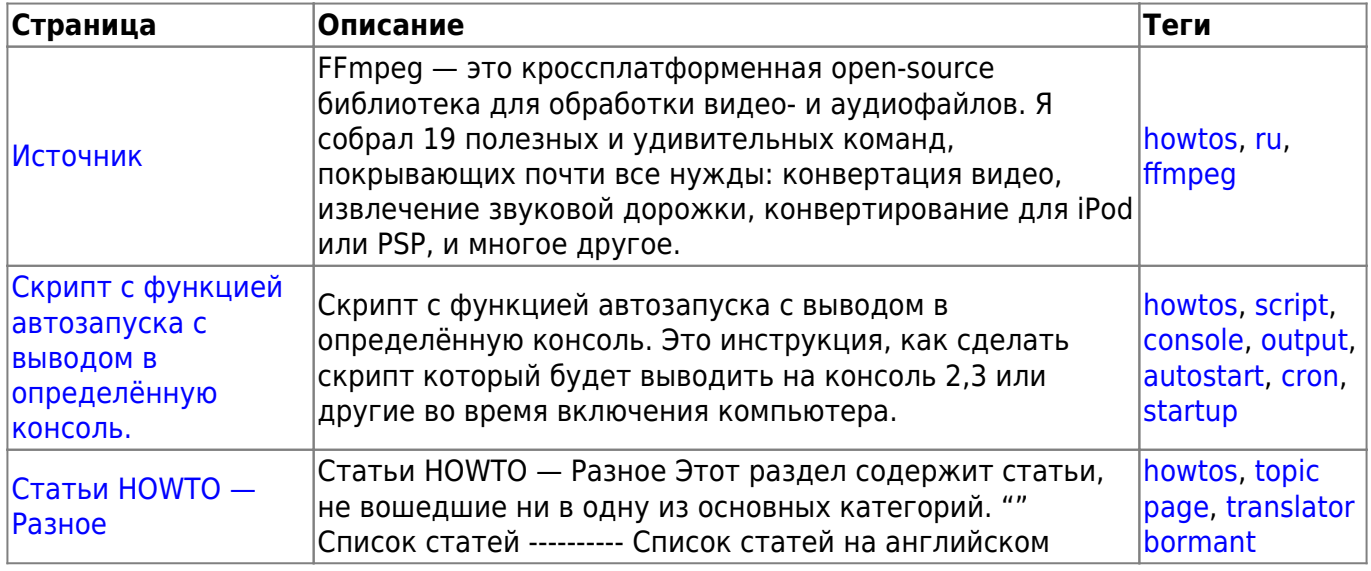

## [toc1](https://docs.slackware.com/tag:toc1?do=showtag&tag=toc1)

From: <https://docs.slackware.com/>- **SlackDocs**

Permanent link: **<https://docs.slackware.com/ru:howtos:start>**

Last update: **2017/05/05 20:05 (UTC)**

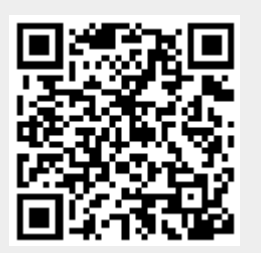